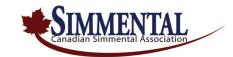

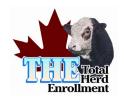

# Total Herd Enrollment (THE) Registration Form and Performance Worksheet INSTRUCTIONS

| Dar |   | gnum<br>123450  |       | Sire Regnum | Tattoo  |           | Tat<br>Loc | Sex    | Twin Bod<br>Cold |                      | PE In 0 | Dr Al Da | te PE O | out Date           |         | )am<br>)isp |            |     |          |      | Reg<br>Y/N | *Hold<br>Paper |
|-----|---|-----------------|-------|-------------|---------|-----------|------------|--------|------------------|----------------------|---------|----------|---------|--------------------|---------|-------------|------------|-----|----------|------|------------|----------------|
| Dar |   | 3CD 1:<br>-01-2 |       | Birthdate   |         | Embryo    | Recip      | Tag or | Regnum Re        | ecip Recip Bre       | ed      | Flush [  | Date    | Animal Name (24 CH | AR MAX) | ·           |            |     |          |      |            |                |
|     |   | Grp             | Udder | Dam WT      | D Mat D | BCS       |            |        | WT               | WT Handle\<br>Twn CD |         | Hip HT   | Dam WT  | D BCS              |         | YLG Date WT | Man<br>Grp | Hip | Scro cir |      |            |                |
| BT  | Ή | 'igour          |       | Teat Sup    | Date    | D Docil D | BCODE      | WNG    |                  | M                    | Man Grp | Docil    | Date    | Date               | D Hip   | YLG         |            |     |          | Date | Date       |                |

ONLINE SIMMENTAL.COM USERS WILL NOT RECEIVE PAPER FORMS FROM THE OFFICE. THE participants using the online system are required to submit enrollments, calving, weaning and yearling data through their online program. If you are interested in becoming an online member, please contact the office at 1-866-860-6051 or <a href="mailto:cansim@simmental.com">cansim@simmental.com</a>.

## **Calving Data Instructions**

Once your females are enrolled each year, you will receive a Registration Form and Performance Worksheet listing all your active enrolled females. Please complete calving records on all enrolled females, even if calf was born dead or died after birth. Complete performance information is encouraged on all producing females, as it greatly improves the quality of the data, and the ensuing genetic evaluation.

Sire Regnum – enter the official CSA registration number of the sire of the calf

**Tattoo** – enter the tattoo of the calf (if calf died, please enter a tattoo # you will not use, such as ABCD 9999)

Loc (L/R/B) – enter the tattoo location (L - left ear, R - right ear, B - both ears)

**Sex** (M/F) – enter the sex of the calf (M - Male, F - Female)

Twin # - if the calf is a twin enter a 2, if a triplet enter 3. For single calves enter 1 or leave blank.

**Body Color** – enter **B** if the calf is black, otherwise leave blank

H/P/S – enter the horn status of the calf (H – calf is horned, P – calf is polled, S – calf has scurs/loose horns)

AI / Nat (A/N) – enter A if the calf is the result of an AI service, enter N if the calf is the result of natural service

**PE In or AI Date (D/M/Y)** – if cow is bred by Natural service sire, you may enter the date bull was turned out in pasture; if AI bred, enter date for the breeding that resulted in the calf (if applicable) in day/month/year format (e.g.: 15/06/2021 would be June 15, 2021).

**PE Out Date (D/M/Y)** – if Natural service by Pasture Exposure, you may enter the date the bull was pulled from pasture.

Calf Disp – if the calf died or has been disposed of, enter the appropriate code

Dam Disp – if the dam died or has been disposed of, enter the appropriate code

**Register** –enter a Y (for Yes) if you wish to register the calf upon submission of your calving data. Please ensure all relevant information is completed to ensure the registration process proceeds as rapidly as possible.

Birthdate (D/M/Y) – enter the birthdate of the calf in day/month/year format. (e.g. 15/01/2022 would be January 15, 2022.)

Embryo (E) – enter an E if the calf is the result of an embryo transplant.

Recip Tag or Regnum – enter the identification of the recipient dam.

Recip Age – enter the birthdate of the recipient dam, or birth year if actual birthdate is unknown.

**Recip Breed** – enter the breed makeup of the recipient dam using a combination of 4-2 letter breed codes. (e.g. SM-AN would be ½ Simmental, ½ Angus.)

Flush Date (D/M/Y) – enter the date the embryo was flushed in day/month/year format (e.g. 15/06/2021 would be June 15, 2021.)

Animal Name (25 Char Max) – if you wish to register the animal or record a name with the CSA enter the name in the appropriate spaces.

Ease – enter the ease with which the calf was born.

C Vigor - enter the calf's vigour score.

**Man Grp** – enter the birth group of the calf. For example, if you keep your first calf heifers separate, enter these as group 1 and your mature cows as group 2.

WT – enter the actual measured birth weight of the calf in pounds (do not record guessed weights)

**Dam Udder** – enter the udder scores of the dam. Udders must be scored within 24 to 48 hours of calving. Enter teat size, then suspension, scoring from 0 to 5 for each.

**Dam WT** – if you choose to weigh your cows on, or near calving, such as during their final Scour Guard shot, please provide the weight in pounds.

**Date** – enter the date in day/month/year format when the Dam was weighed and/or body condition scored.

**Dam Mat** – enter the dam's mothering ability score.

**Dam Docil** – enter the female's docility score when she calved.

**Dam BCS** – if body condition scores are done on your cows at calving, please enter the information here on a scale of 1 to 5.

# **Weaning Data**

WNG Date (D/M/Y) – enter the weaning weigh date in day/month/year format. (e.g. 15/09/2022 would be September 15, 2022.)

WT – enter the weaning weight of the calf in pounds (do not record guessed weights or weights from a girth tape)

**Handle/Twin CD** – 1 - if calf is raised on dam only; 2 - raised on dam with creep; 3 – no dam bucket fed; 4 – twin or foster dam.

**Man Grp** – enter the management group of the calf. Calves that are managed together and have had equal opportunity to perform should be grouped together.

Creep Wks – if the calf was creep fed while on the dam, enter the number of weeks.

**Docil** – enter the calf docility score from 1 to 5

Hip HT – enter the calf hip height in inches

**Date (D/M/Y)** – enter the hip height date in day/month/year format.

**Dam WT** – enter the weight of the dam in pounds (do not record guessed weights or weights from a girth tape)

**Date** (D/M/Y) – enter the weigh date in day/month/year format.

**Dam BCS** – if you body condition score your cows at weaning, please enter the information here on a scale of 1 to 5.

**Dam Hip** – enter the dam hip height in inches

• THE Weaning forms - once weaning data been received and entered, you will receive an updated worksheet, plus Growth Performance and Compliance Reports for any missing performance data.

## **Yearling Data**

YLG Date (D/M/Y) – enter the yearling weigh date in day/month/year format. (e.g. 15/01/2022 would be January 15, 2022.)

WT – enter the yearling weight of the calf in pounds (do not record guessed weights or weights from a girth tape)

**Man Grp** – enter the management group of the calf. Calves that are managed together and have had equal opportunity to perform should be grouped together.

**Hip** – enter the calf hip height in inches

Date (D/M/Y) – enter the hip height date in day/month/year format.

Hip HT (IN) – enter the calf hip height in inches

**Scrotal** – enter the scrotal measurement on bull calves in centimetres. It is important that the same technician record scrotal measurements on all bulls, to avoid inconsistencies in the way the tape is pulled.

Date (D/M/Y) – enter the scrotal date in day/month/year format.

• THE Yearling forms - once yearling data been received and entered, you will receive an updated Growth Performance and Compliance Report.

## **Incomplete THE Data Reports**

This report shows only those animals with incomplete data (marked with an "X") so you do not have to sort through your entire inventory to identify those with missing information. In this example, dam ABC 1D does not have any data reported. We do not know if she lost the calf, never conceived or the calf just came on a busy day and was not reported. Another is dam ABC 2D, her calf ABC 1F has been reported, but has no birth, weaning or yearling weights reported. This report is a reminder only to identify missing information and ensure that full reporting is done. Please use Registration Form and Performance Worksheets to enter and submit data.

Canadian Simmertal Association #13 - 4101 - 19th St NE Calgary, AB T2E 7C4 Tel: (403) 250-7979 Fax: (403) 250-5121 Web: http://www.simmental.com/

THE Compliance Calving, BWT, WWT, YWT 2018 ID#: 12345 SIMMENTAL MEMBER JOE SIMM BOX 123 SOMEWHERE, SK S0A 1B2

#### 73% Complete

| Dam Regnum<br>Dam ID     | Birth Date<br>Name       | Calf Regnum<br>Calf ID | Calf<br>Reported | BWT<br>Reported | WWT<br>Reported | YWT<br>Reported |  |
|--------------------------|--------------------------|------------------------|------------------|-----------------|-----------------|-----------------|--|
| 123456<br>ABC 1D         | 05-01-2016<br>ABC COW 1D | 作字C<br>图77 图           | ×                | ×               | ×               | ×               |  |
| 234567<br>ABC 2D         | 06-01-2016<br>ABC COW 2D | 1234568<br>ABC 1F      |                  | ×               | ×               | ×               |  |
| 345678<br>ABC 3D         | 07-01-2016<br>ABC COW 3D | 1234569<br>ABC 3F      |                  |                 | ×               | ×               |  |
| 4567 <b>89</b><br>ABC 4D | 08-01-2016<br>ABC COW 4D | 12345610<br>ABC 12F    |                  |                 |                 | ×               |  |
| 567891<br>ABC 5D         | 09-01-2016<br>ABC COW 5D | 12345611<br>ABC 43F    |                  |                 | ×               | ×               |  |
| 678910<br>ABC 6D         | 10-01-2016<br>ABC COW 6D | 12345612<br>ABC 11F    |                  |                 |                 | ×               |  |
| 789101<br>ABC 7D         | 11-01-2016<br>ABC COW 7D | 12345613<br>ABC 4F     |                  |                 | ×               | ×               |  |
| 891011<br>ABC 8D         | 12-01-2016<br>ABC COW 8D | 12345614<br>ABC 7F     |                  |                 |                 | ×               |  |

Return completed forms to the CSA office at:

Canadian Simmental Association

#13, 4101 – 19<sup>th</sup> St NE

Calgary, Alberta T2E 7C4

Fax: 403-250-5121

Email – cansim@simmental.com

#### **IMPORTANT NOTES:**

Herds with multiple ownership, or herds which are operated as a single unit, should submit information on all animals together under a single or master herd number. This does NOT affect ownership or registration requirements, however it does ensure that calves are handled correctly in the genetic evaluation and that proper credit is given to the animal's genetic merit.

Applications for registration must be accompanied by appropriate signatures and documentation. Transplant/Flush documents must be provided to register ET calves.

NOTE: As of July 1, 2019, <u>all</u> embryos must be parentage verified prior to registration. The minimum requirement to register an ET animal is a basic SNP panel, however in order for animal to qualify as an Al sire, herd sire, or donor cow, it must be re-parentage tested using a minimum 50K SNP panel.

To ensure accuracy of data entry and enhance the ability of staff to investigate breeder concerns, all forms will remain on file in the CSA office. Forms will not be returned. It is advised that you keep a copy of your completed forms for your records.

CSA submits data and conducts genetic evaluations weekly through IGS using the BOLT system. It is important to submit data as soon as possible after collection to ensure that genetic evaluations reflect all available information on an animal.

Update Oct '21 /BJ